## << Photoshop CS4 >

, tushu007.com

- << Photoshop CS4 >>
- 13 ISBN 9787561229484
- 10 ISBN 7561229488

出版时间:2010-11

页数:262

PDF

http://www.tushu007.com

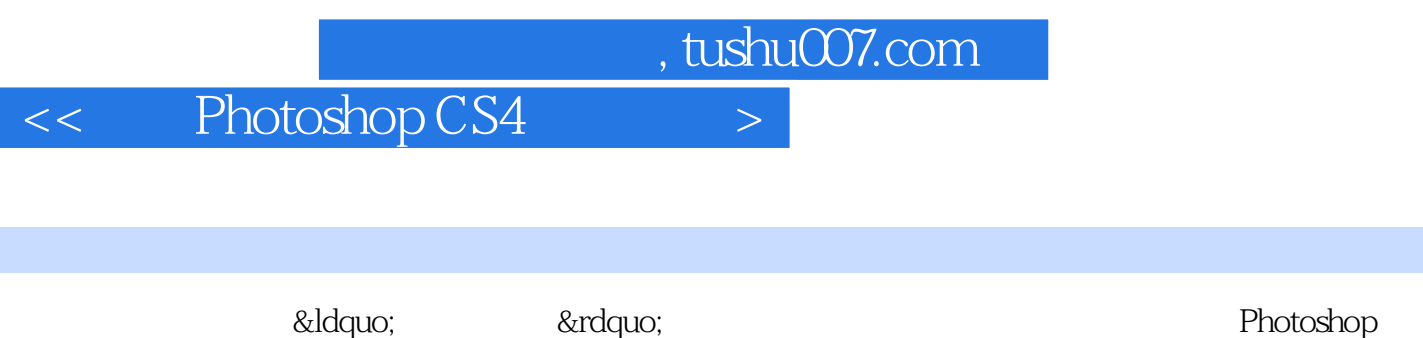

 $CS4$ 

PhotoshoD

, tushu007.com

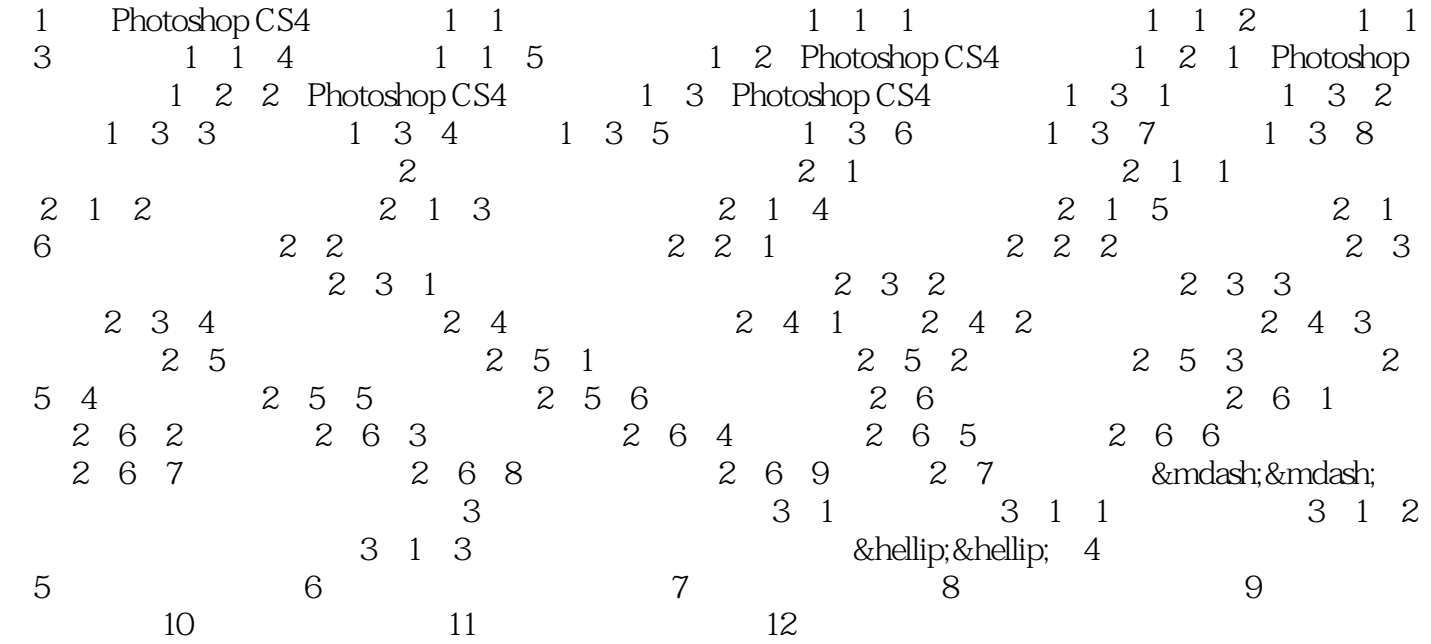

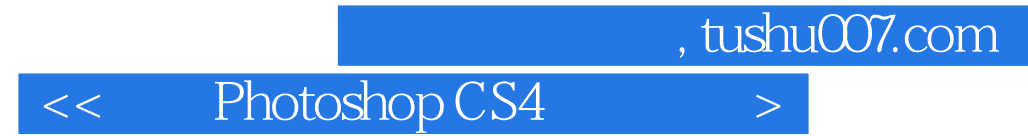

本站所提供下载的PDF图书仅提供预览和简介,请支持正版图书。

更多资源请访问:http://www.tushu007.com